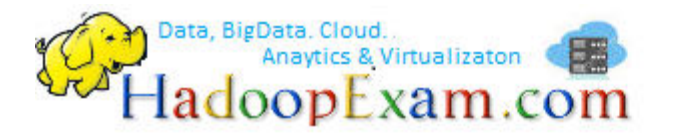

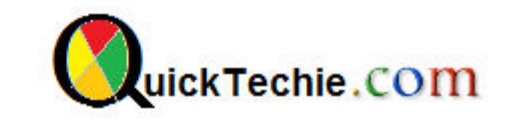

- 1. [Apache Spark Professional Training with Hands On Lab Sessions](http://www.hadoopexam.com/spark/training/Apache_Spark_professional_training_developer_certification_exam_dumps.html)
- 2. [Oreilly Databricks Apache Spark Developer Certification Simulator](http://www.hadoopexam.com/spark/Apache_Spark_Oreilly_databricks_developer_certification_exam_dumps.html)
- 3. [Hadoop Professional Training](http://hadoopexam.com/index.html/#hadoop-training)
- 4. [Apache OOZie HandsOn Professional Training](http://www.hadoopexam.com/)

# CDH – CREATE 4 NODES FOR CLUSTER

## By www.HadoopExam.com

## **Note: These instructions should be used with the HadoopExam Apache OOzie: Professional Trainings. Where it is executed and you can do hands on with trainer.**

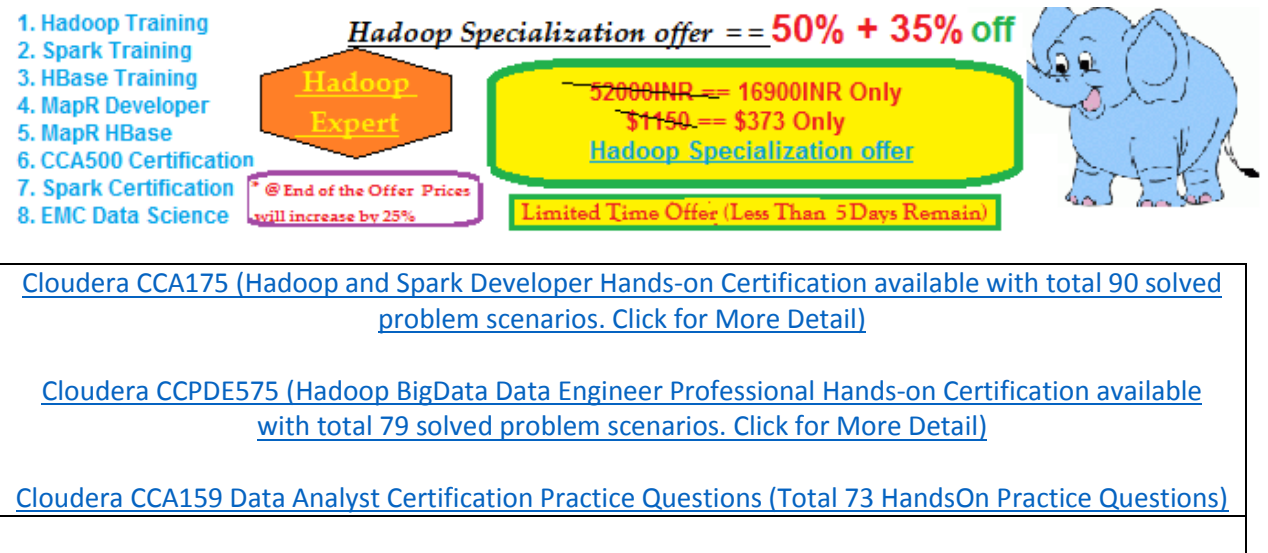

**[Java & JEE , Spring, Hibernate and other trainings will be available on www.HadoopExam.com](http://www.hadoopexam.com/)** 

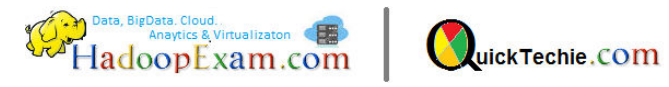

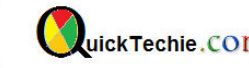

Step 1: Clone the VMs (First shutdown, if vm is running)

init 0

#### Step 2: Now start cloning the VM from workstation

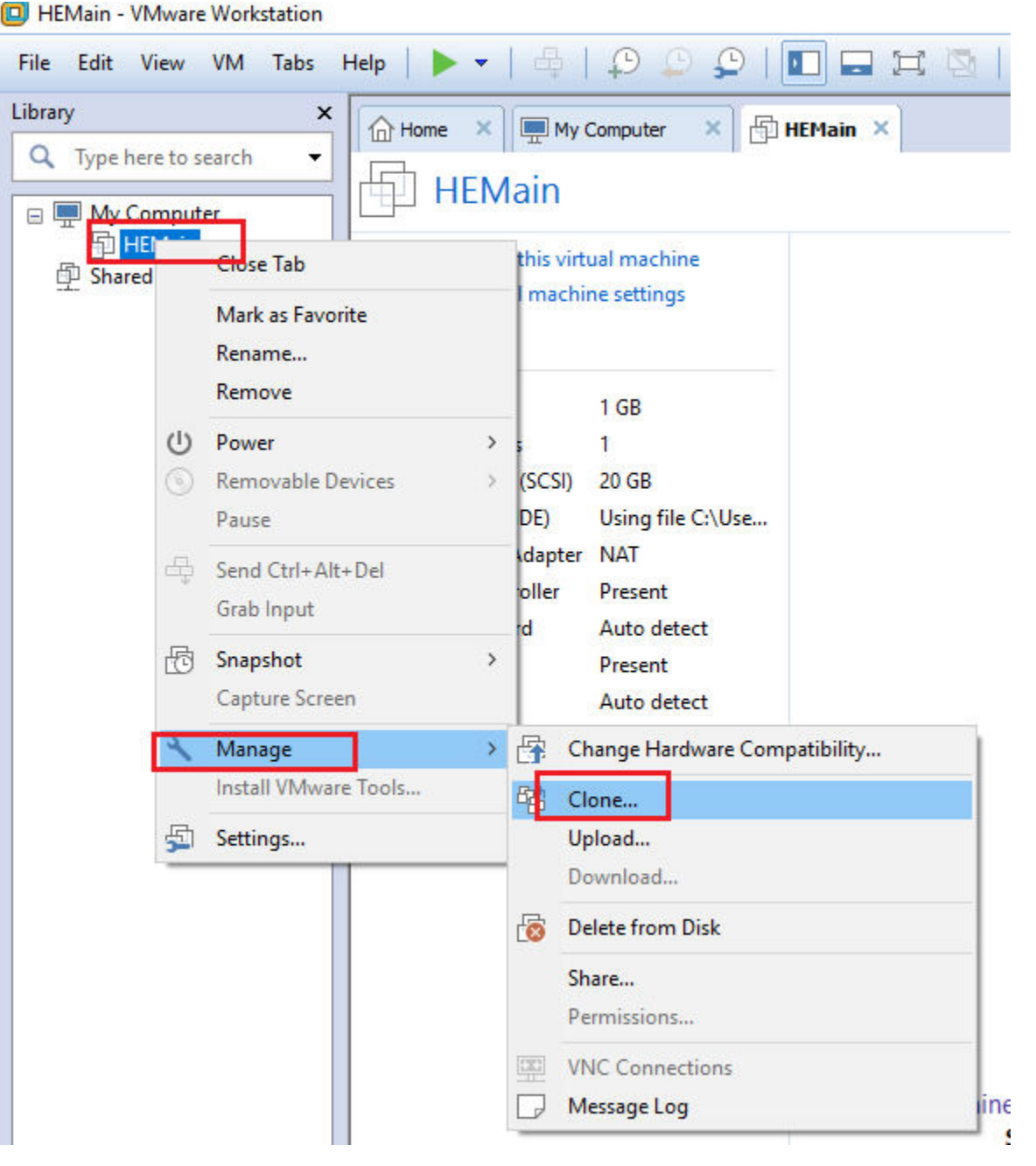

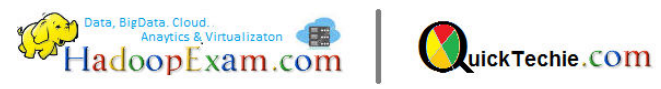

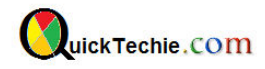

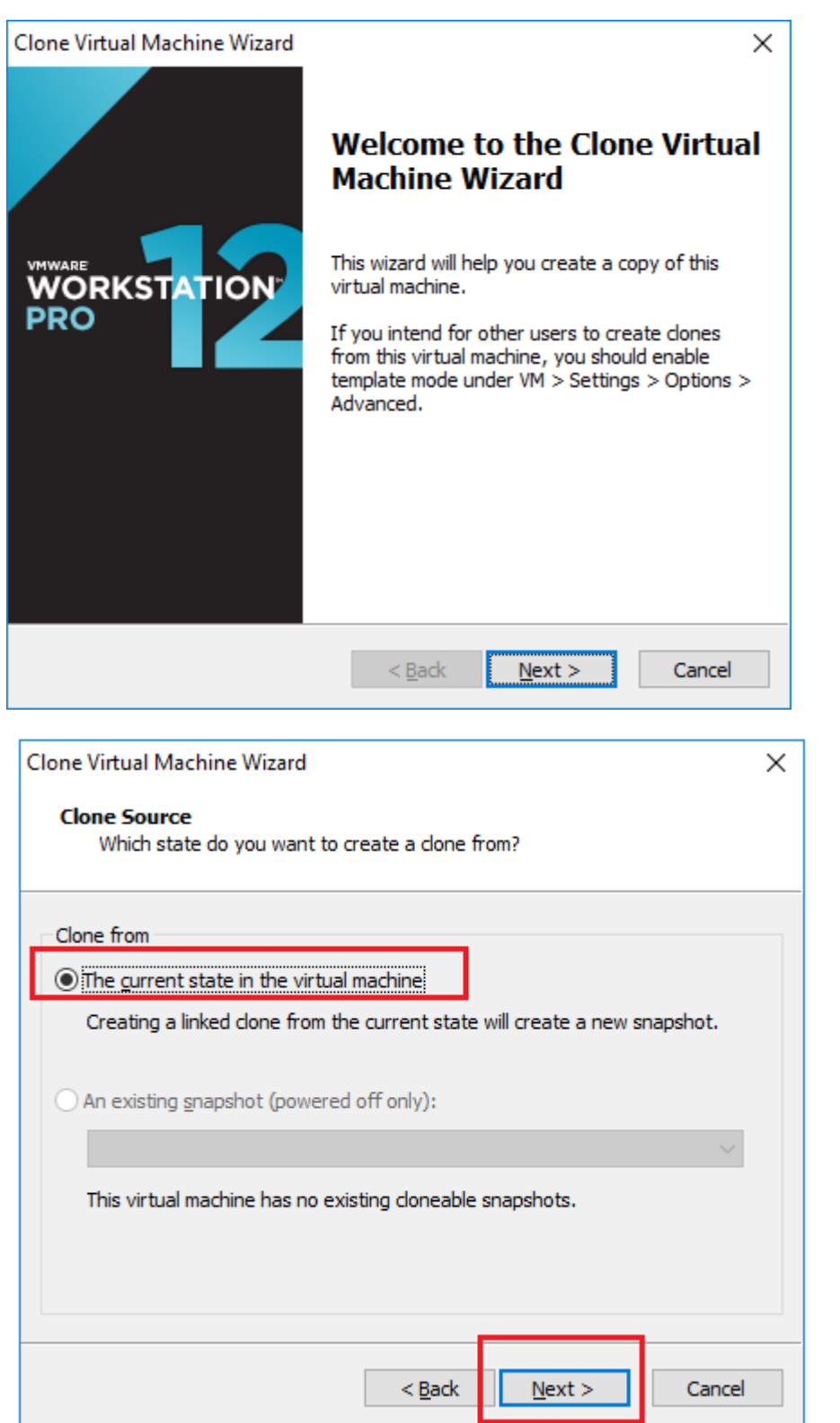

It is important you create full clone.

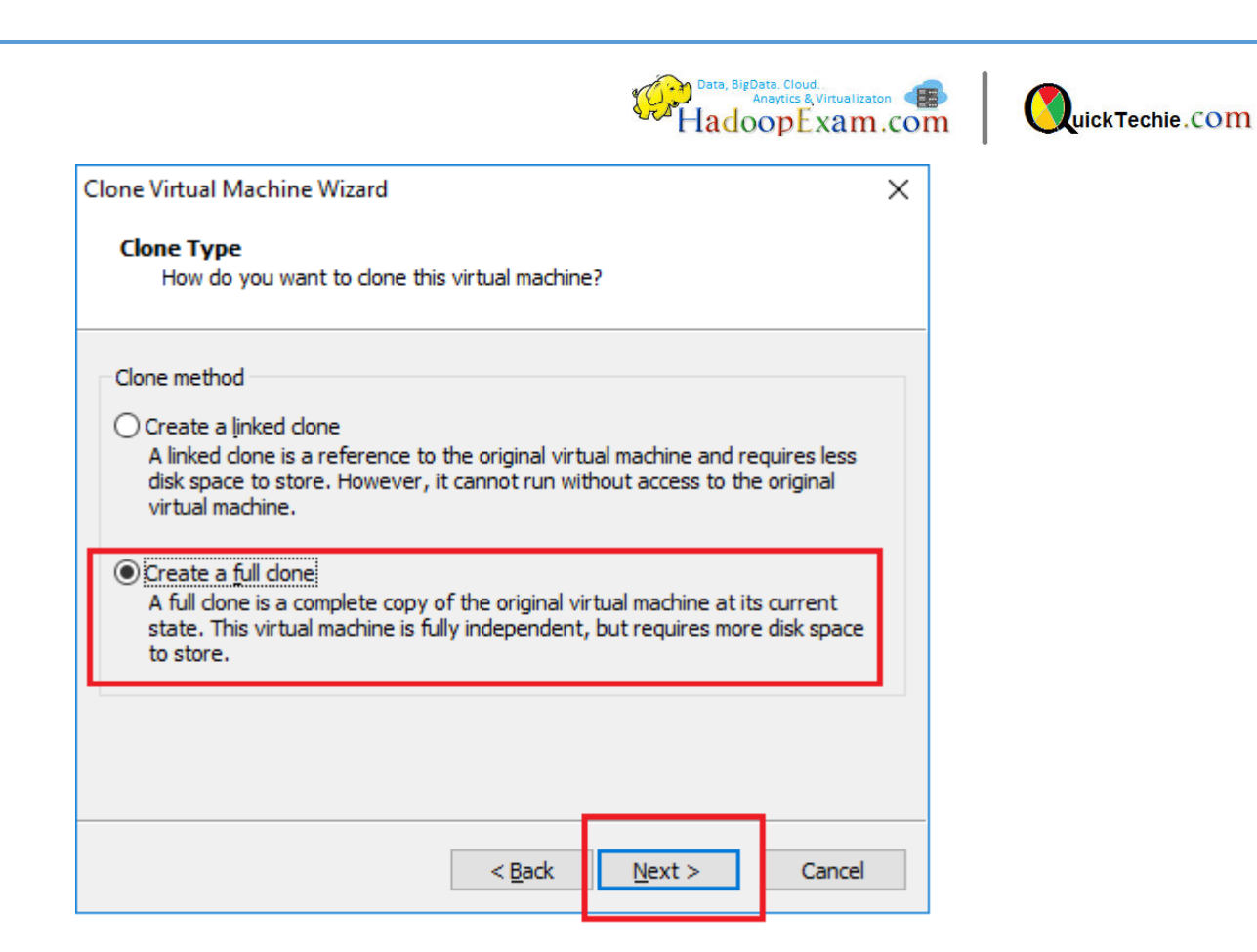

Give node name like master101.hadoopexam.com

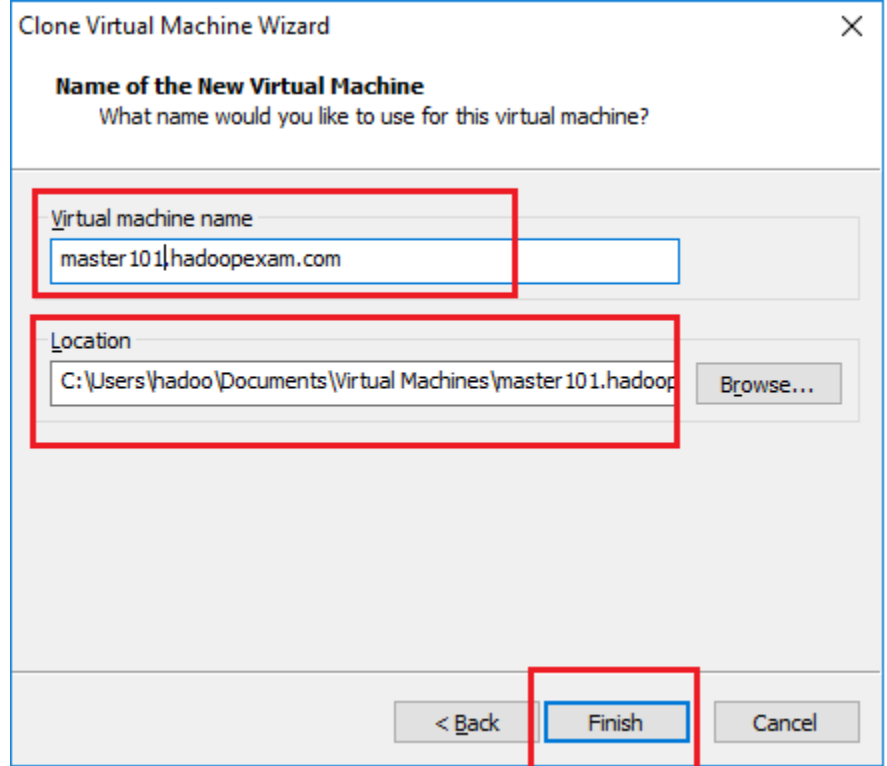

Cloning will be finished in few minutes

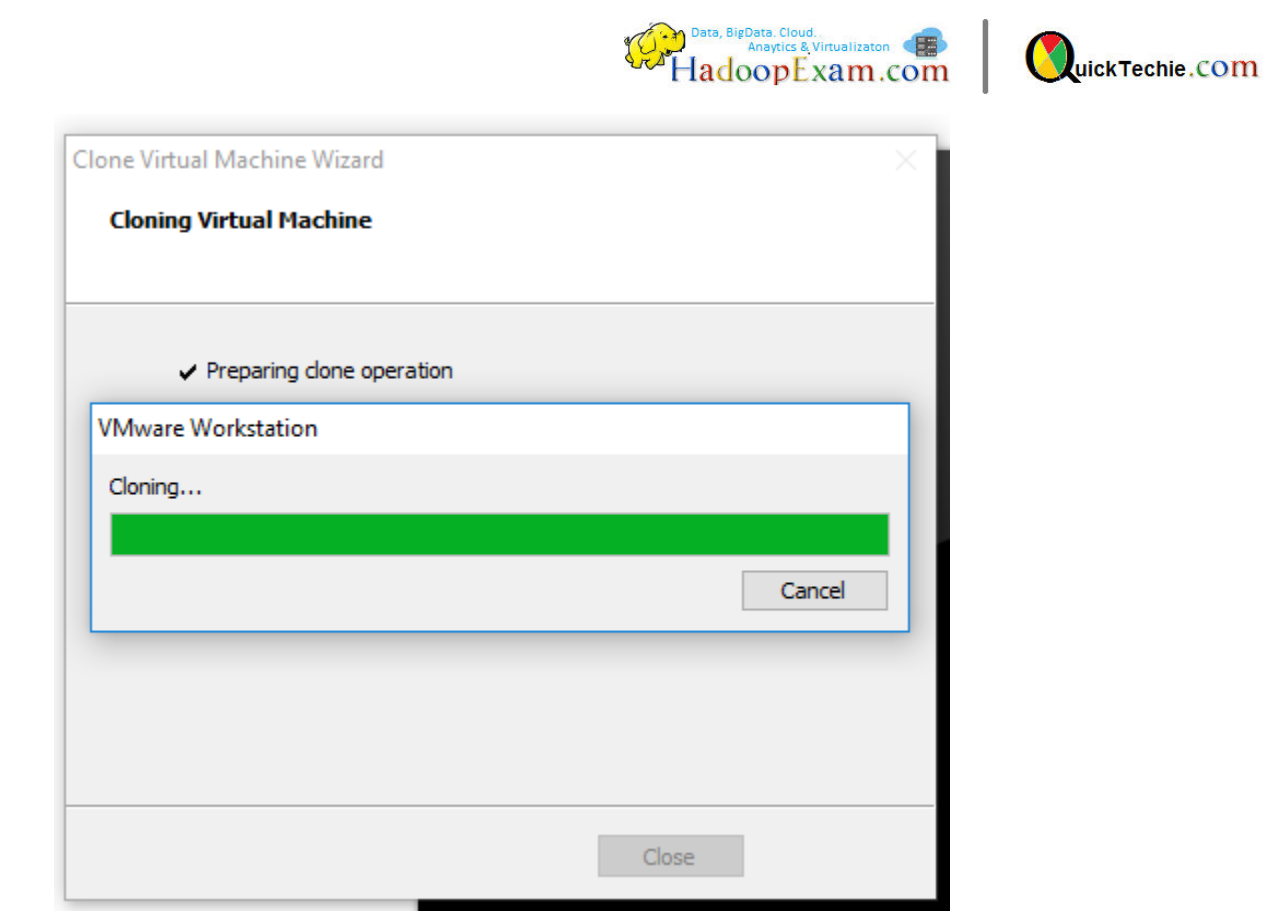

## Click close

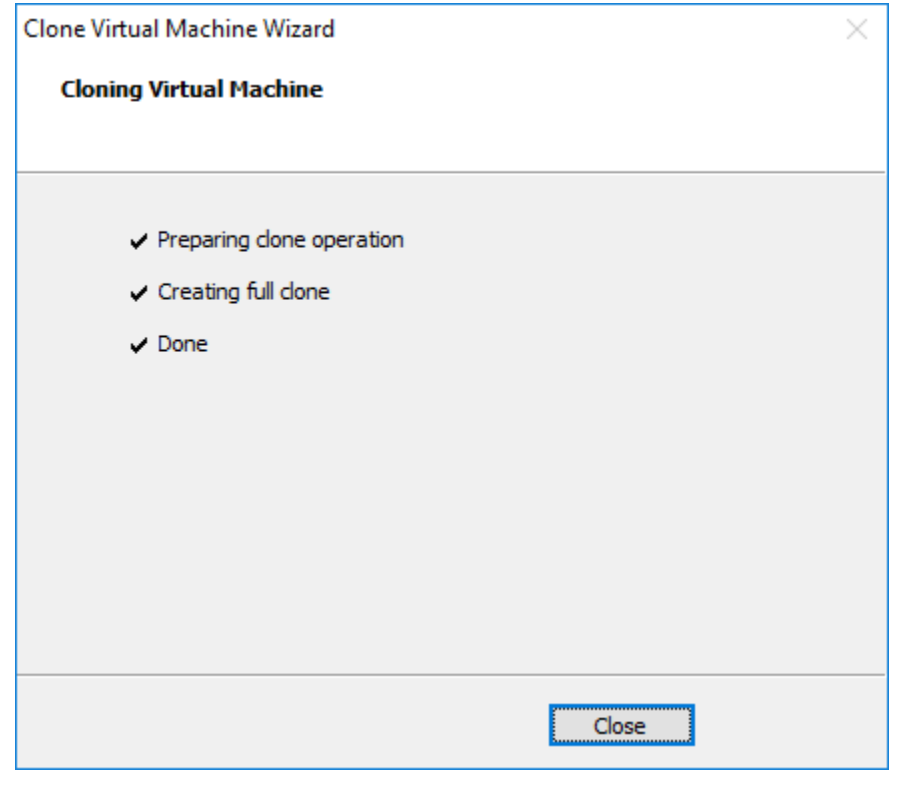

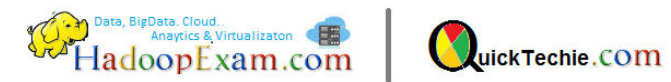

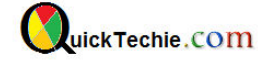

Now we have one copy of our vm created. As we going to have 4 node cluster, we will first do some configuratios, which is required on all 4 nodes.

#### Step 3: Now start the cloned vm (master101.hadoopexam.com)

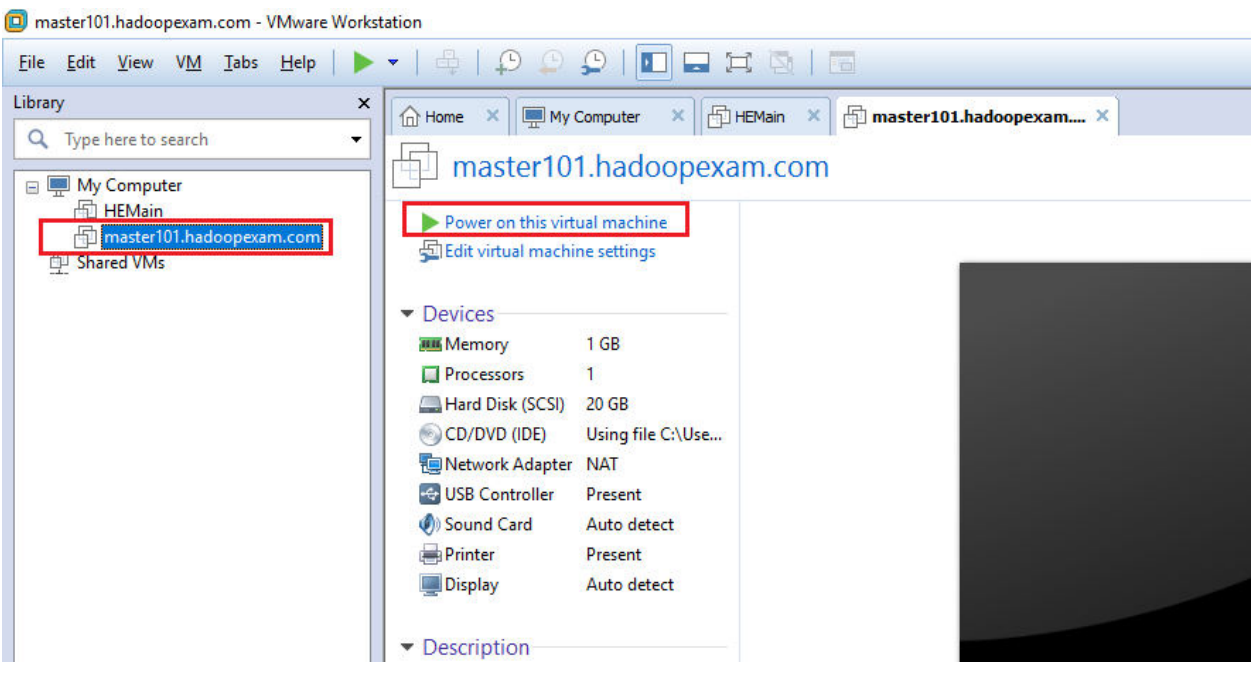

Step 4: Change the hostname

vi /etc/sysconfig/network

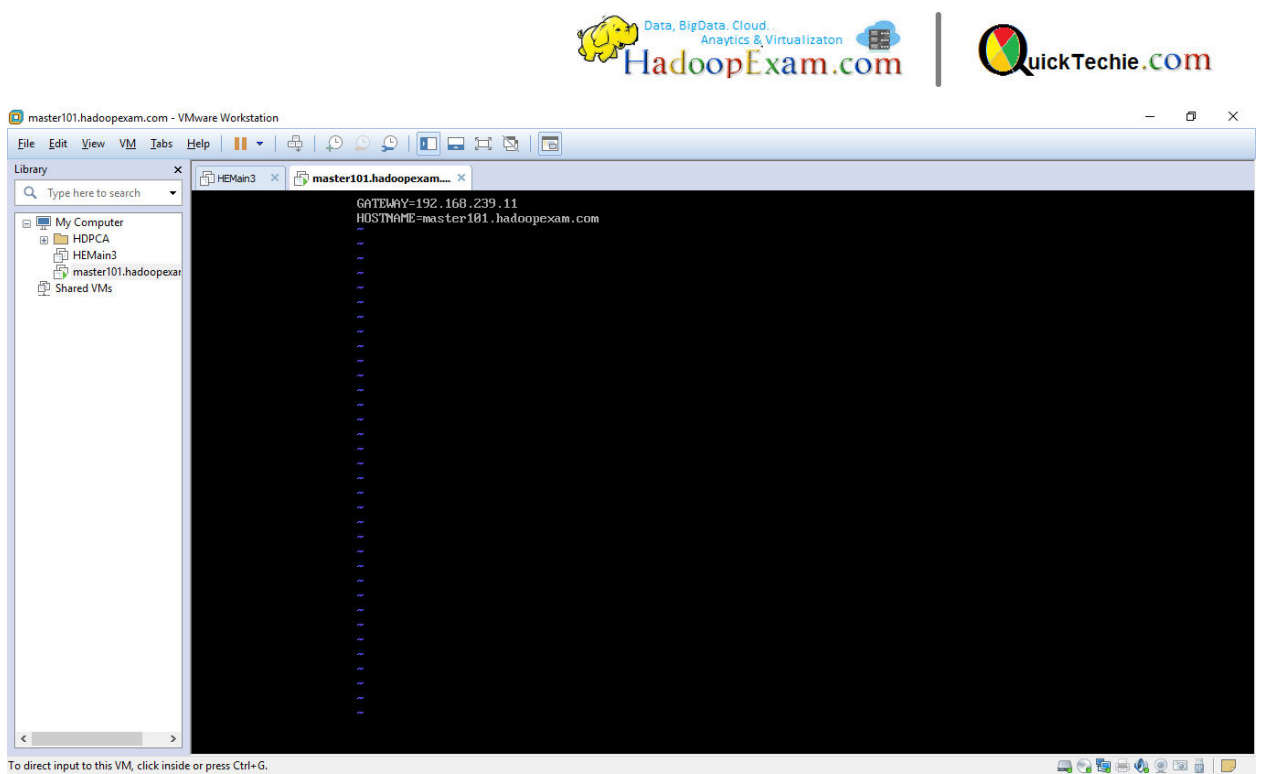

Step 5: Change the ip address of this hosts. If you type command ifconfig –a, it will show previous ip. We need to change that ip

Change the following file

vi /etc/sysconfig/network-scripts/ifcfg-ens33

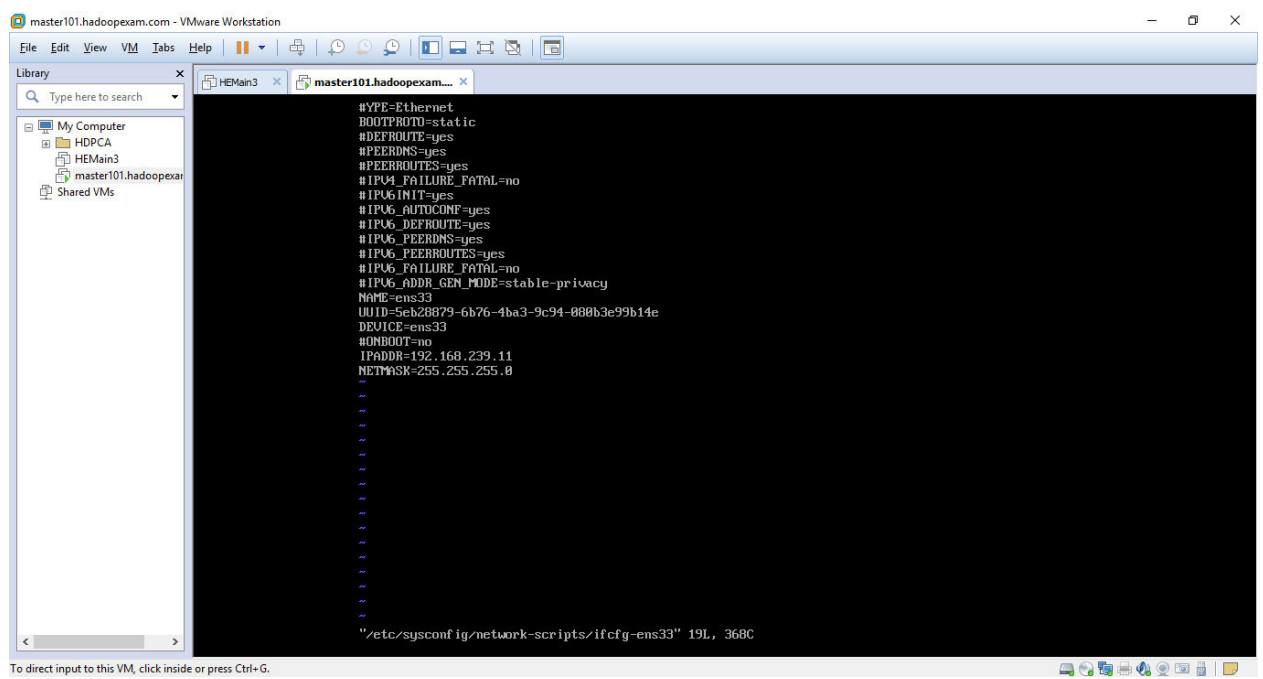

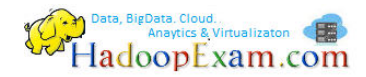

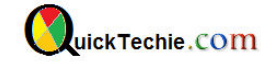

Step 6: Now change the hosts file

vi /etc/hosts

 $127.0.0.1$ localhost localhost.localdomain localhost4 localhost4.localdomain4 localhost localhost.localdomain localhost6 localhost6.localdomain6  $: 1$ 192.168.239.11 master101.hadoopexam.com

Step 7: Now restart the network

service network restart

Check the ip address of this machine

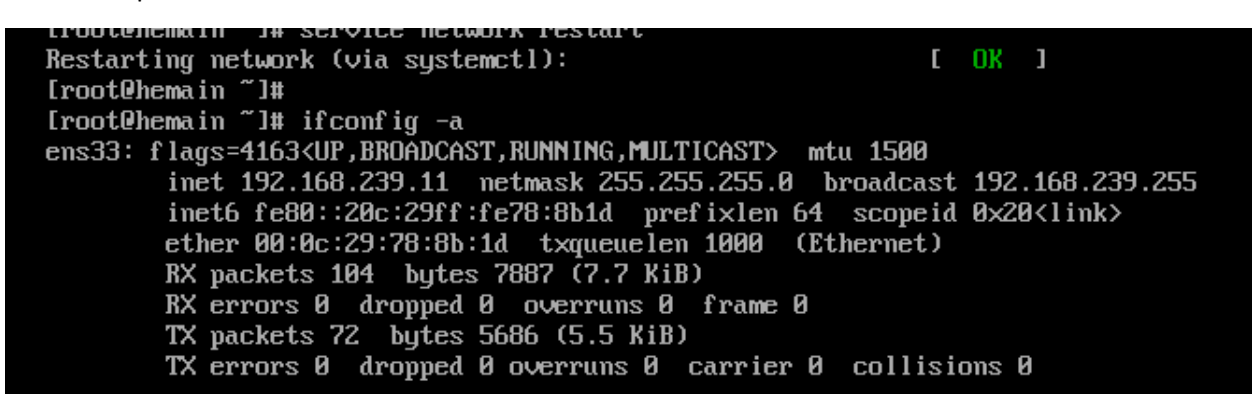

Step 8: Now try to connect from windows Cygwin

ssh root@192.168.239.11

ssh root@192.168.239.11 e authenticity of host '192.168.239.11 (192.168.239.11)' can't be established. DSA key fingerprint is SHA256:BSUBvtOq4oSz6+hyBVoHPxmYGR4SFCm44vx6iuj2e5k. e you sure you want to continue connecting (yes/no)? yes rning: Permanently added '192.168.239.11' (ECDSA) to the list of known hosts. st login: Mon Jul 31 00:08:34 2017 oot@master101 ~]#

Step 9: Now change the/etc/hosts file for other nodes (Which we will be creating soon)

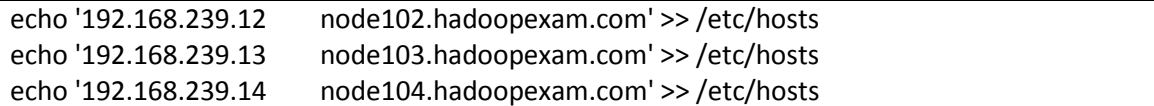

Step 10: Add the same entry in our windows hosts file.

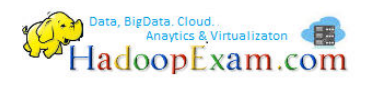

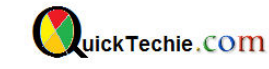

echo '192.168.239.11 master101' >> /etc/hosts echo '192.168. 239.11 master101.hadoopexam.com' >> /etc/hosts

echo '192.168.239.12 node102' >> /etc/hosts echo '192.168.239.12 node102.hadoopexam.com' >> /etc/hosts

echo '192.168.239.13 node103' >> /etc/hosts echo '192.168.239.13 node103.hadoopexam.com' >> /etc/hosts

echo '192.168.239.14 node104' >> /etc/hosts echo '192.168.239.14 node104.hadoopexam.com' >> /etc/hosts

 $: 11$ localhost 127.0.0.1 sandbox.hortonworks.com 192.168.239.101 hemain 192.168.239.11 master101 192.168. 239.11 master101.hadoopexam.com 192.168.239.12 node102 192.168.239.12 node102.hadoopexam.com 192.168.239.13 node103 192.168.239.13 node103.hadoopexam.com 192.168.239.14 node104 192.168.239.14 node104.hadoopexam.com

Step 11: Now try to connect master101 from windows, using hostname

ssh root@master101

adoo@HadoopExam ~/.ssh ssh root@master101 he authenticity of host 'master101 (192.168.239.11)' can't be established.<br>CDSA key fingerprint is SHA256:BSUBvtOq4oSz6+hyBVoHPxmYGR4SFCm44vx6iuj2e5k. re you sure you want to continue connecting (yes/no)? yes arning: Permanently added 'master101' (ECDSA) to the list of known hosts. ast login: Mon Jul 31 00:13:40 2017 from 192.168.239.1

Stop the VM and create 3 more VMs , using master101 VM

Step 12: Now create remaining 3 VMs by cloning master101 vms

Once you are done, you should have following 4 equals VM created

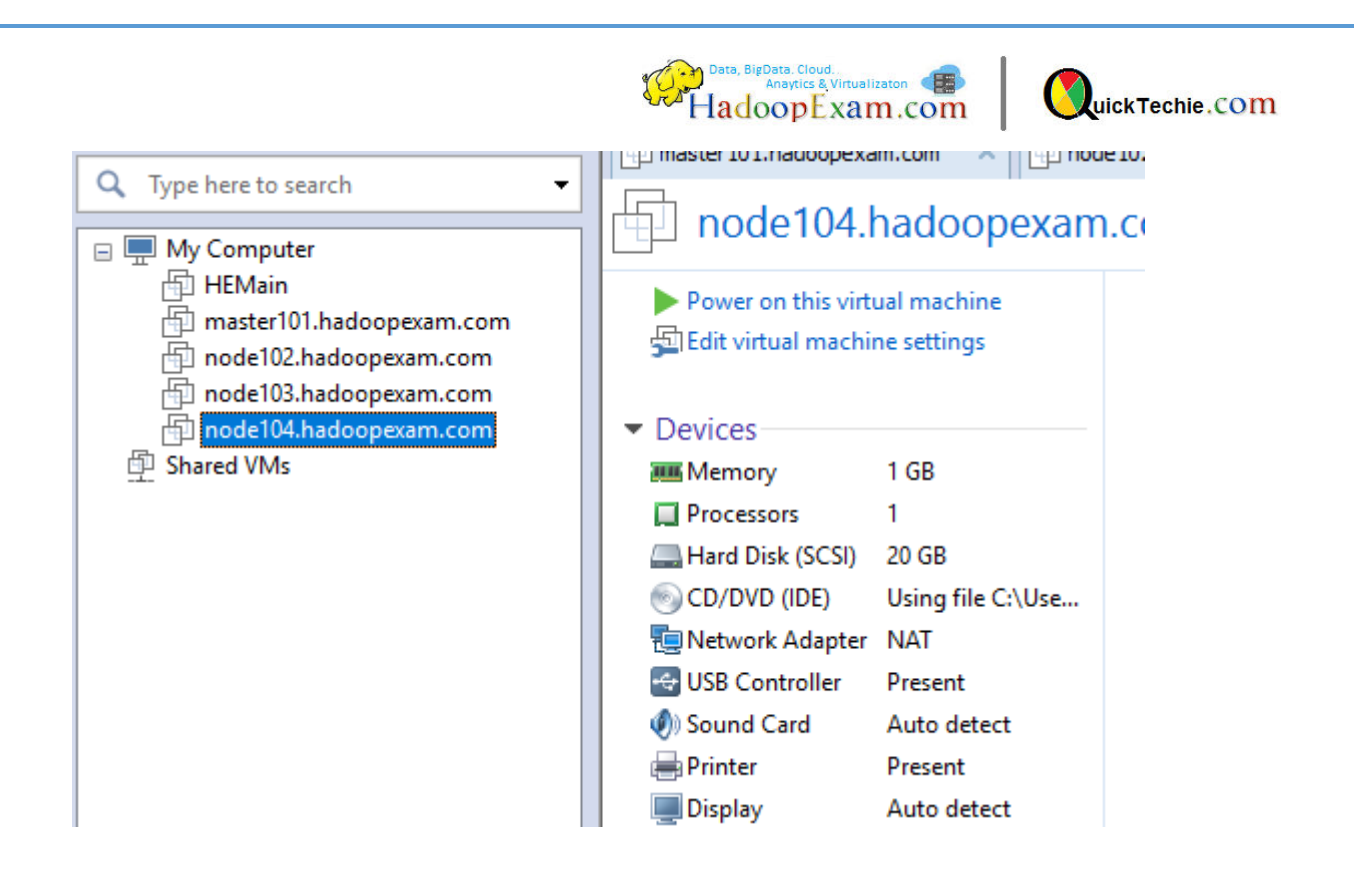

Step 13: Now start VM one by one and change their ip addresses.

Change the following file

vi /etc/sysconfig/network-scripts/ifcfg-ens33

Change the IP addresses as below

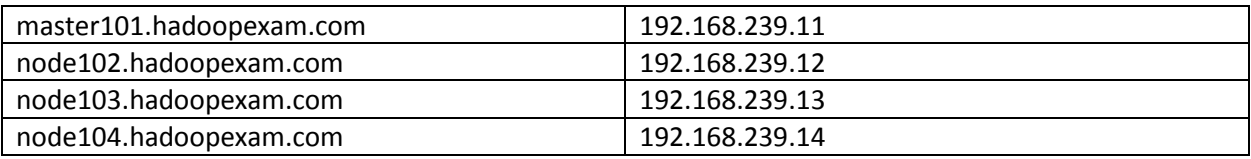

Similarly change the hostname on all the 4 servers in following file. One entry on each respective nodes

vi /etc/sysconfig/network

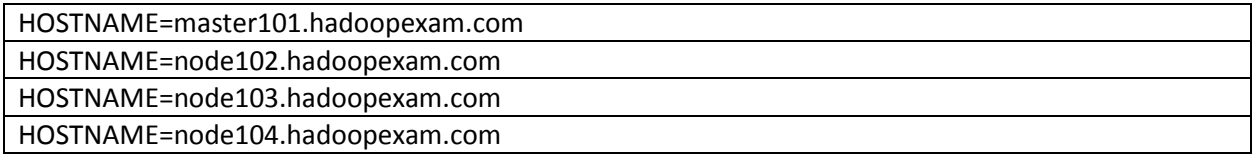

Example , you can see on node102

GATEWAY=192.168.239.2 HOSTNAME=node102.hadoopexam.com

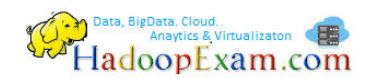

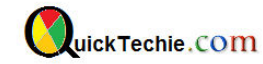

#### Now restart network service on each VM

service network restart

Step 14: Check IP config of each VM

ifconfig -a

Step 15: Now check ip address configuration on respective vm

Ifconfig -a

Step 16: Now connect from cycgwin to each node.

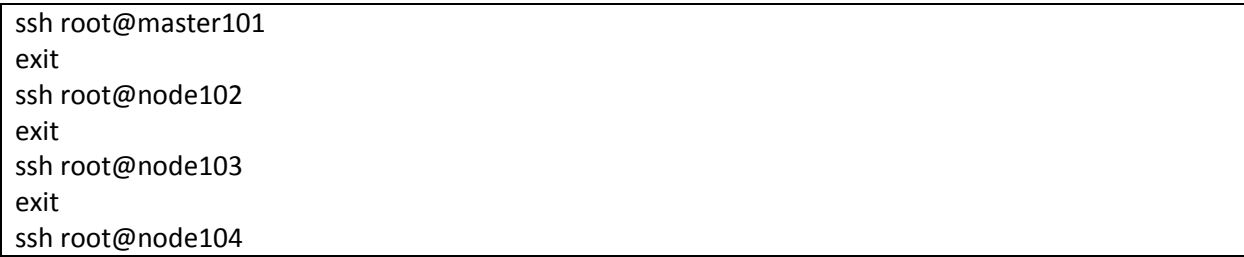

Step 17: Setup nameserver, so nodes can be connected to internet. (On each node)

Now define the nameserver on virtual machine. We will use the same Gateway ip (**192.168.239.2)** as a nameserver. By running below command, it will add nameserver

echo 'nameserver 192.168.239.2' >> /etc/resolv.conf

the +i takes care that the file won't be reset on a boot even by root.

sudo chattr +i /etc/resolv.conf

Step 18: Now we need to setup ssh keys on all the vms, so that master101 can connect to other node without password.

- Login to master101
- Generate ssh keys

ssh-keygen

- Append public key on authorized keys cat .ssh/id\_rsa.pub >> .ssh/authorized\_keys
- Now check we should have keys appended

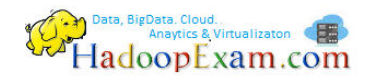

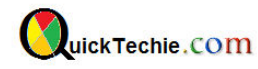

cat .ssh/authorized\_keys

Now copy this authorized keys on all remaining 3 nodes, using scp command

Change permissions of .ssh folder on each node ssh root@node102.hadoopexam.com chmod 700 ~/.ssh ssh root@node103.hadoopexam.com chmod 700 ~/.ssh ssh root@node104.hadoopexam.com chmod 700 ~/.ssh

Now copy the content of .ssh folder on each host (One by one) scp /root/.ssh/\* [root@node102.hadoopexam.com:~/.ssh/](mailto:root@node102.hadoopexam.com:~/.ssh/) 

scp /root/.ssh/\* [root@node103.hadoopexam.com:~/.ssh/](mailto:root@node103.hadoopexam.com:~/.ssh/)

scp /root/.ssh/\* root@node104.hadoopexam.com:~/.ssh/

Now try to login each hosts from master node

ssh root@node102.hadoopexam.com ssh root@node103.hadoopexam.com ssh root@node104.hadoopexam.com

Now we have 4 nodes each running with 50GB Disks and 1GB RAM

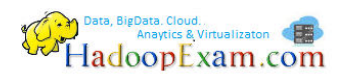

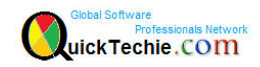

All Products List of [www.HadoopExam.com](http://www.hadoopexam.com/)

#### **TRAINING'S (AVAILABLE)**

- [Hadoop BigData Professional Training](http://hadoopexam.com/index.html/#hadoop-training)
- [HBase \(NoSQL\) Professional Training](http://www.hadoopexam.com/hbase/HBase_Training_AND_Certification.html)
- [Apache Spark Professional Training](http://www.hadoopexam.com/spark/training/Apache_Spark_professional_training_developer_certification_exam_dumps.html)
- [Apache OOZie \(Hadoop workflow\) Professional Training](http://www.hadoopexam.com/)
- [Beginner AWS Training Course-](http://www.hadoopexam.com/) **(HETRNAWS101**)
- [Core Java 1z0-808 Exam training](http://www.hadoopexam.com/)
- JAX-WS (Java WebService HandsOn Training)
- [Scala Programming Training](http://www.hadoopexam.com/)
- [Python Programming Training](http://www.hadoopexam.com/)
- [Hortonworks Administration Professional Trainings](http://www.hadoopexam.com/)

#### **MAPR HADOOP AND NOSQL CERTIFICATION (AVAILABLE)**

- **[MapR Hadoop Developer Certification](http://www.hadoopexam.com/MapR/MapR_MCHD_Hadoop_Developer_Certification_Practice_Questions_exam_dumps.html)**
- **[MapR HBase NoSQL Certification](http://hadoopexam.com/index.html/#hbase)**
- **MapR Spark Developer Certification (In Progress)**

#### **HORTONWORKS HADOOP AND NOSQL CERTIFICATION (AVAILABLE)**

- [HDPCD : NO Java \(Hortonworks Developer Certification\)](http://www.hadoopexam.com/HORTONWORKS_CERT/What_is_hortonworks_hdpcd_hadoop_professsional_Certification.html)
- [HDPCD : Spark \(Spark Developer Certifications\)](http://www.hadoopexam.com/HORTONWORKS_CERT/What_is_hortonworks_hdpcd_spark_Certification.html)
- [HDPCA : Hortonworks Administration Certification](http://www.hadoopexam.com/)
- [Hortonworks Administration Professional Trainings](http://www.hadoopexam.com/)

#### **CLOUDERA HADOOP AND SPARK CERTIFICATION (AVAILABLE)**

- [CCA131 : Hadoop Administrator](http://hadoopexam.com/index.html/#admin)
- [CCA-175 Cloudera® \(Hadoop and Spark Developer\)](http://www.hadoopexam.com/Cloudera_Certification/CCA175/CCA_175_Hadoop_Cloudera_Spark_Certification_Questions_Dumps_Practice_Test.html)
- [CCP:DE575 : Cloudera® Data Engineer Certification](http://www.hadoopexam.com/Cloudera_Certification/CCPDE575/CCP_DE575_Hadoop_Cloudera_Data_Enginer_Questions_Dumps_Practice_Test.html)
- [CCA159 : Cloudera Data Analyst Certifications](http://www.hadoopexam.com/Cloudera_Certification/CCA159/What_is_cloudera_Data_Analyst_CCA159_Certification.html)

#### **DATABRICKSA OREILLY SPARK CERTIFICATION (AVAILABLE)**

[Apache Spark Developer](http://www.hadoopexam.com/spark/Apache_Spark_Oreilly_databricks_developer_certification_exam_dumps.html)

#### **AWS: AMAZON WEBSERVICE CERTIFICATION (AVAILABLE)**

- [AWS Solution Architect : Associate](http://www.hadoopexam.com/aws/amazon_aws_certification_dumps.html)
- [AWS Solution Architect: Professional](http://www.hadoopexam.com/aws/AWSSA/Professional/amazon_aws_certification_Solution_architect_professional_dumps.html)
- [AWS Developer : Associate](http://hadoopexam.com/aws/AWSDEV/amazon_aws_developer_exam_certification_dumps.html)
- [AWS Sysops Admin : Associate](http://hadoopexam.com/aws/AWSSYSOPS/amazon_aws_SysOps_Administrator_exam_certification_dumps.html)

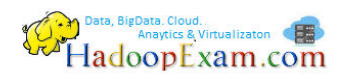

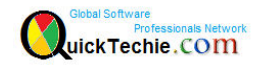

#### **MICROSOFT AZURE CERTIFICATION (AVAILABLE)**

- [Azure 70-532](http://www.hadoopexam.com/Microsoft/Azure/microsoft_azure_70_532_certification_dump_exam.html)
- [Azure 70-533](http://www.hadoopexam.com/Microsoft/Azure/microsoft_azure_70_533_certification_dump_exam.html)

#### **DATA SCIENCE CERTIFICATION (AVAILABLE)**

[EMC E20-007](http://hadoopexam.com/emc/EMCDSA_E20_007_certification_exam_dumps.html)

#### **EMC CERTIFICATIONS (AVAILABLE)**

[EMC E20-007](http://hadoopexam.com/emc/EMCDSA_E20_007_certification_exam_dumps.html)

#### **SAS ANALYTICS CERTIFICATION (AVAILABLE)**

- [SAS Base A00-211](http://hadoopexam.com/hadoop_training/What_SAS_A0_211_Base_Certification_DUMPS.html)
- [SAS Advanced A00-212](http://www.hadoopexam.com/sas/What_SAS_A00_212_SAS_Advanced_Certification_DUMPS.html)
- [SAS Analytics : A00-240](http://www.hadoopexam.com/sas/SASA00240/What_SAS_A00_240_Certified_Statistical_Business_Analyst_Regression_Modeling_DUMPS.html)
- [SAS Administrator : A00-250](http://www.hadoopexam.com/sas/SASA00250/What_SAS_A00_250_Certified_SAS_Platform_Administrator_9_DUMPS.html)

#### **ORACLE JAVA CERTIFICATION (AVAILABLE)**

- [Java 1z0-808](http://www.hadoopexam.com/Oracle/Java1z0808/Oracle_java_1z0_808_programmer_8_developer_certification_exam_dumps.html)
- [Ja](http://www.hadoopexam.com/sas/What_SAS_A00_212_SAS_Advanced_Certification_DUMPS.html)va 1z0-809
- [Java 1z0-897 \(Java WebService Certification\)](http://www.hadoopexam.com/)

#### **ORACLE DATABASE CLOUD CERTIFICATION (AVAILABLE)**

- [1z0-060 \(Oracle 12c\)](http://www.hadoopexam.com/Oracle/1z0060/1Z0_060_Upgrade_to_Oracle_Database_12c_Administrator_dumps.html)
- [1z0-061 \(Oracle 12c\)](http://www.hadoopexam.com/Oracle/1z0061SQL/1Z0_061_Oracle_Database_12c_SQL_Fundamentals_dumps.html)

#### **[Subscribe Here for Regular Updates: Like New Training Module launched](http://hadoopexam.com/do1111/index.php/subscribe)**

**Become Author and Trainer:** We are looking for Author (Writing Technical Books) and Trainer (Creating Training Material): **No Compromise on Quality.**

**Benefit:** You will get very good revenue sharing. Please drop us an email to [hadoopexam@gmail.com](mailto:hadoopexam@gmail.com) (For the skills, you feel you are master)

We are sure, you are good at least one technology. Don't limit your potential, contact us immediately with your skill. Our expert team will contact you with more detail. You training and Books will reach to all our existing network and with our expert marketing team we will help you to reach as much as technical professional, with our Smart Advertising network. Contact us with sending an email [hadoopexam@gmail.com](mailto:hadoopexam@gmail.com)

Opportunity to share your knowledge with all learners who are in need. We are helping 1000's of learners since last 4 years and established ourselves with Quality low cost material.